## Star Assessments - Scenarios

## Most frequently asked questions and "how to"…

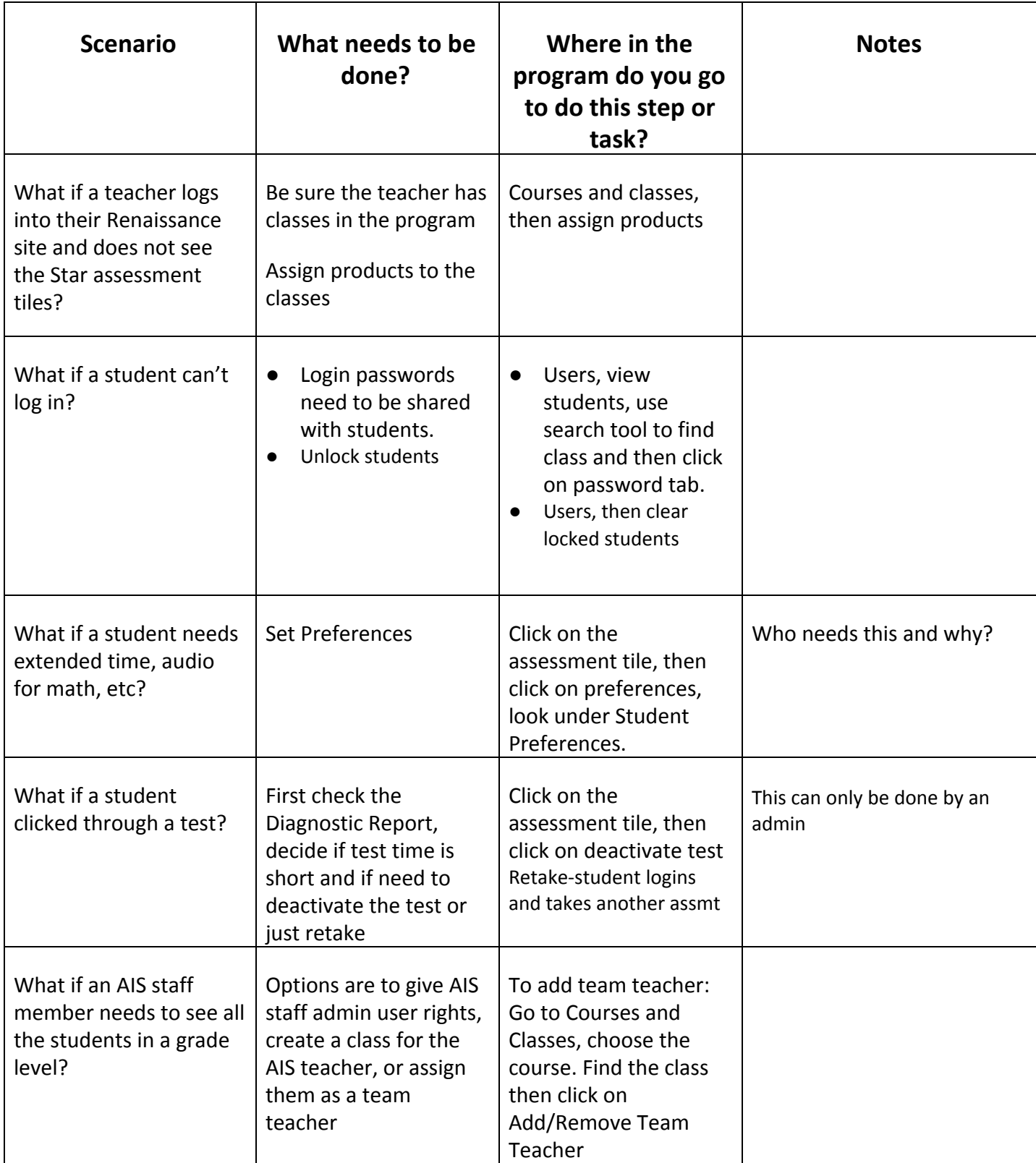